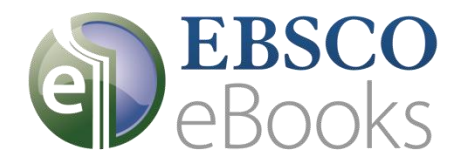

## Vyhledávání **eBooks a Databáze**

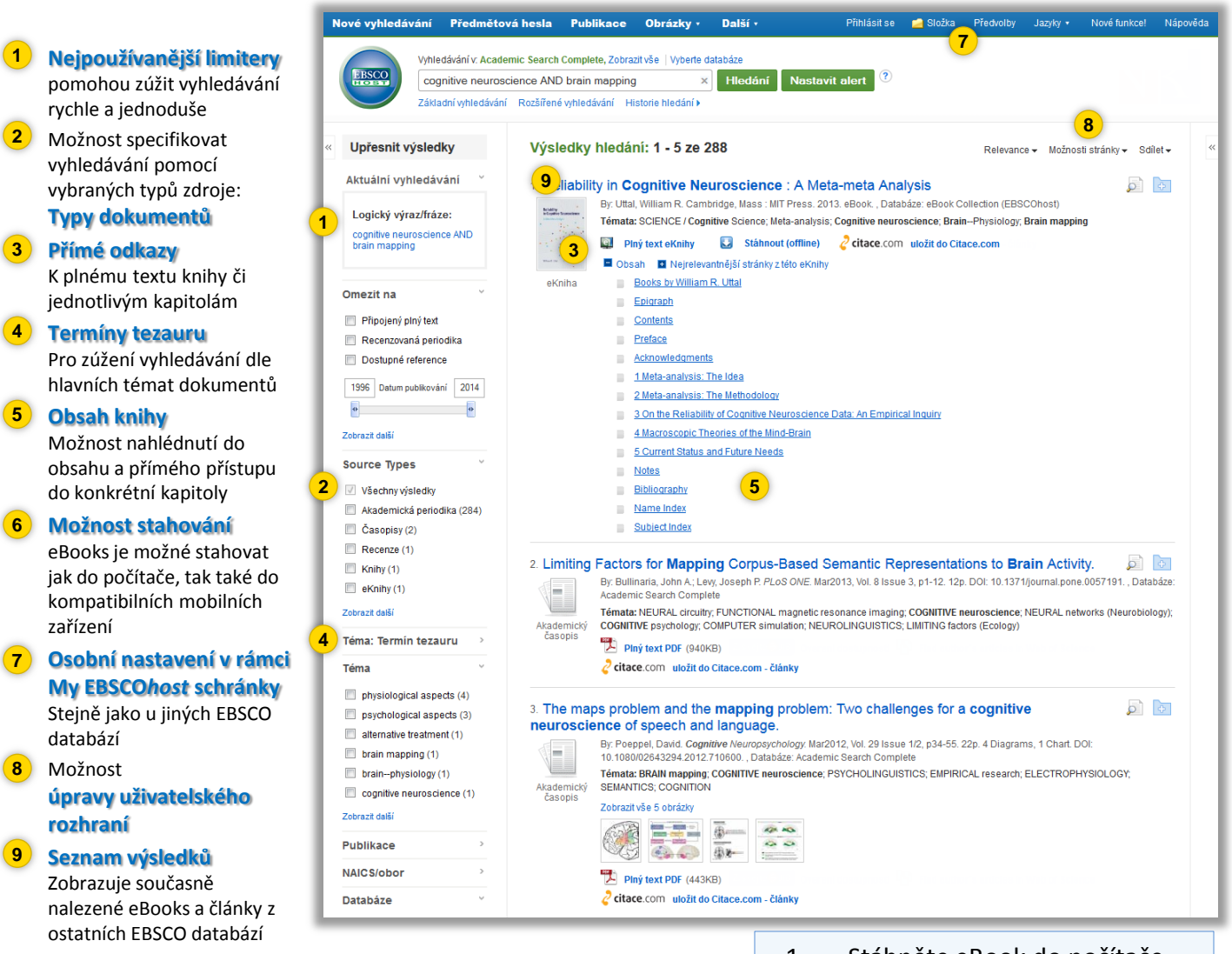

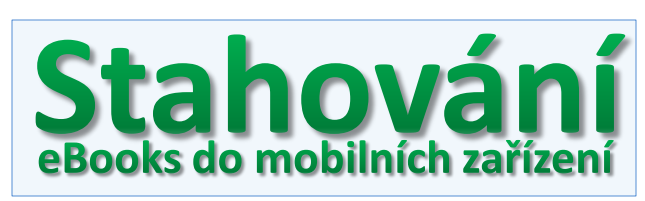

S rostoucí oblibou mobilních zařízení se eBooks stávají stále důležitější součástí fondu knihovny.

- 1. Stáhněte eBook do počítače
- 2. Zkopírujte přetažením myší z počítače do připojeného mobilního zařízení (pomocí Adobe Digital Editions)
- 3. Užívejte si eBooks i na cestě bez nutnosti být připojeni k internetu

Příklady rozšířených mobilních zařízení kompatibilních s eBooks na platformě EBSCO*host*:

- $\frac{\textbf{#}}{\textbf{#}}$  **Barnes & Noble NOOK**
- **Sony Daily Edition**
- $\bigstar$  iPad
- **Sony Digital Readers**

a mnoho dalších…

## Zobrazení eBooks

## **Čtení eBooks je možné přímo v internetovém prohlížeči — žádná čtečka ani mobilní zařízení nejsou nutné**

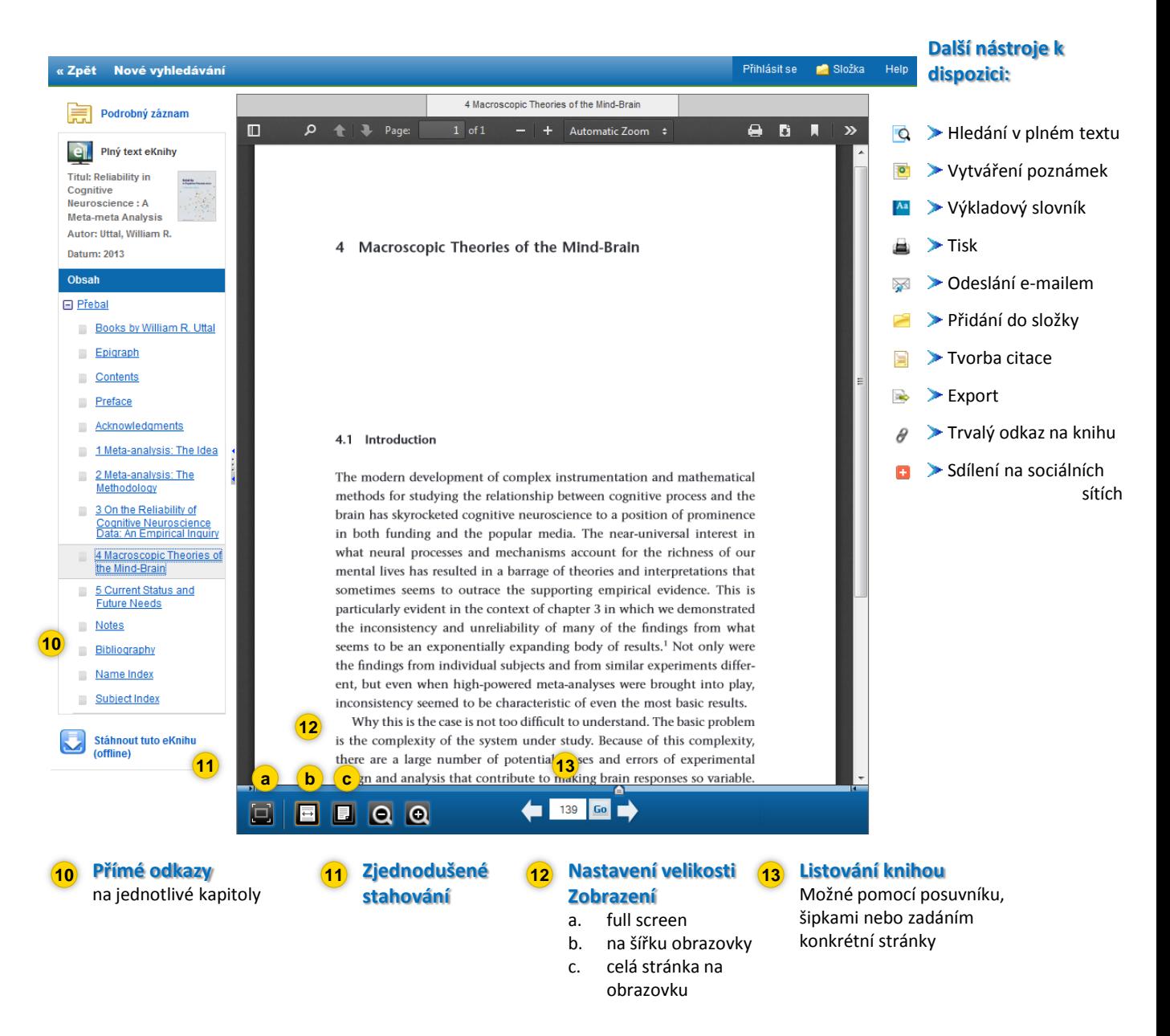

Nyní dostupné ve Vaší knihovně! Zeptejte se Vašeho knihovníka na více informací

## **<http://search.ebscohost.com/>**